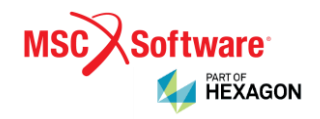

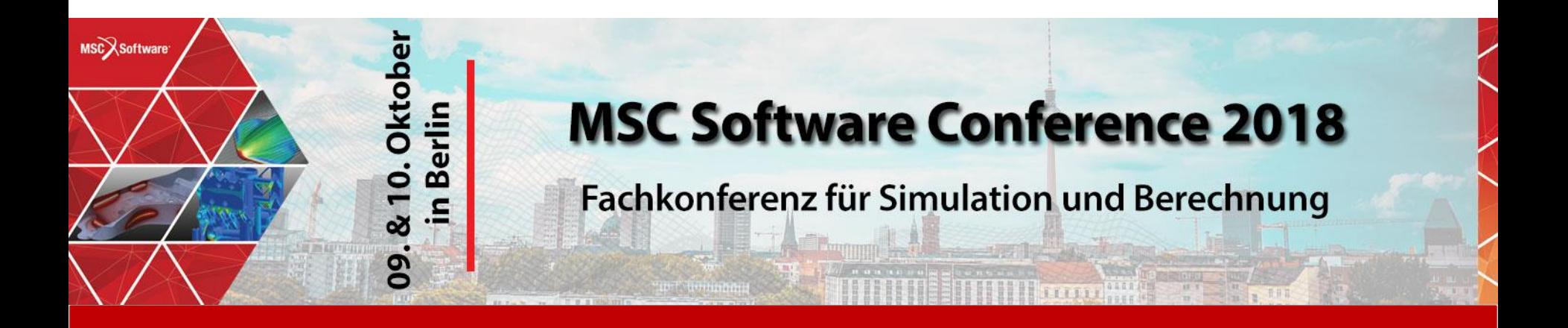

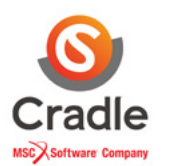

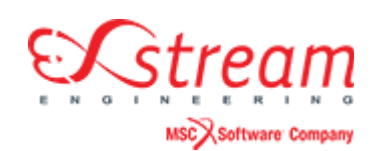

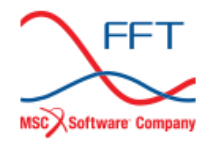

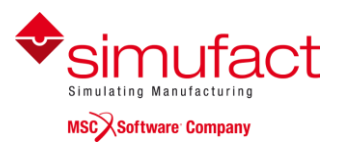

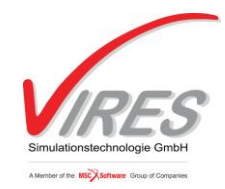

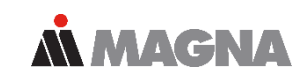

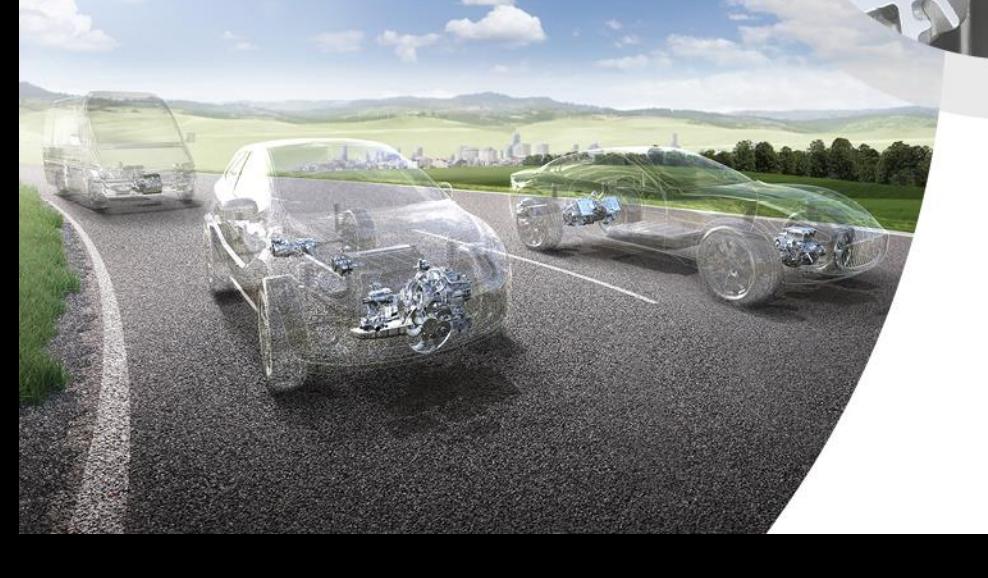

## **Powertrain**

Automatische Verbesserung von Dynamikmodellen basierend auf gemessenen Straßenbelastungen

Otmar Gattringer 10. Oktober 2018

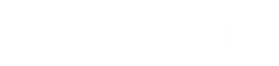

## Inhalt

### **Automatische Modellverbesserung**

**Inhalt**

# **Einleitung**

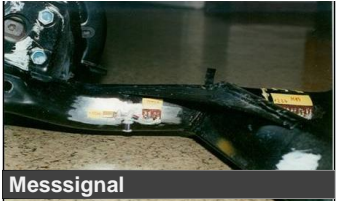

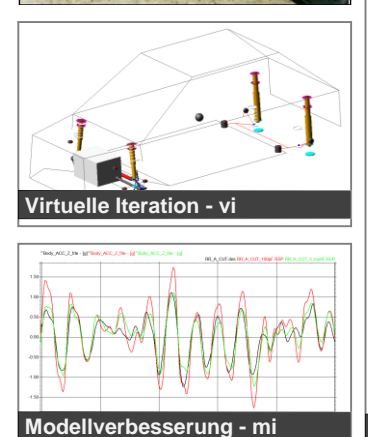

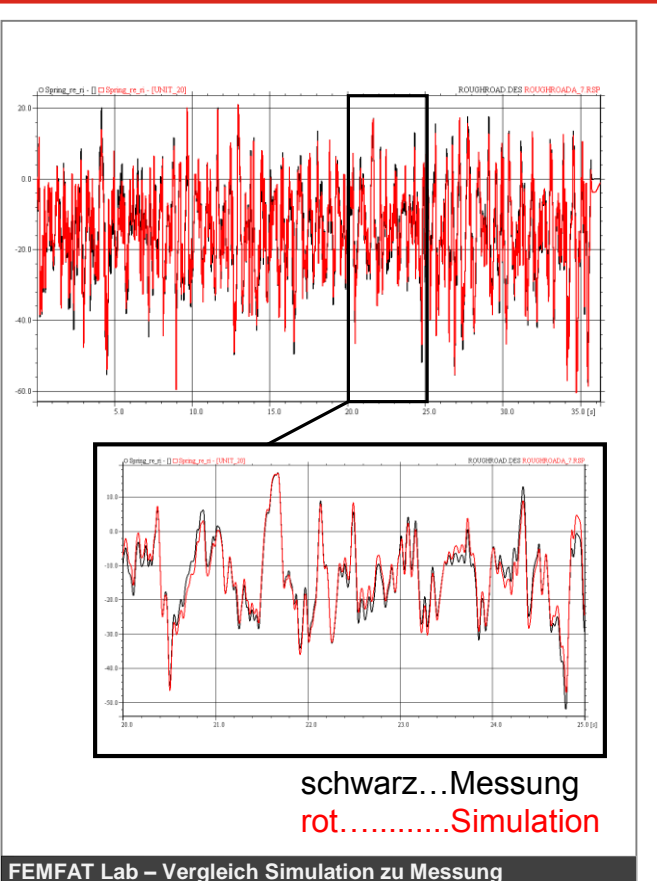

- Einleitung / Motivation
- Anwendungen
	- Gesamtfahrzeug PKW
	- Weitere Beispiele
- Schlussfolgerungen

**ALMAGNA** 

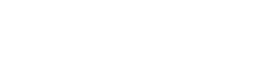

Date: 2018 / Autor: Gattringer © MPT Engineering / Disclosure or duplication without consent is prohibited 5

#### **Motivation**

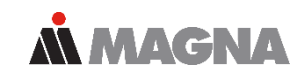

#### Motivation anhand eines Beispiels

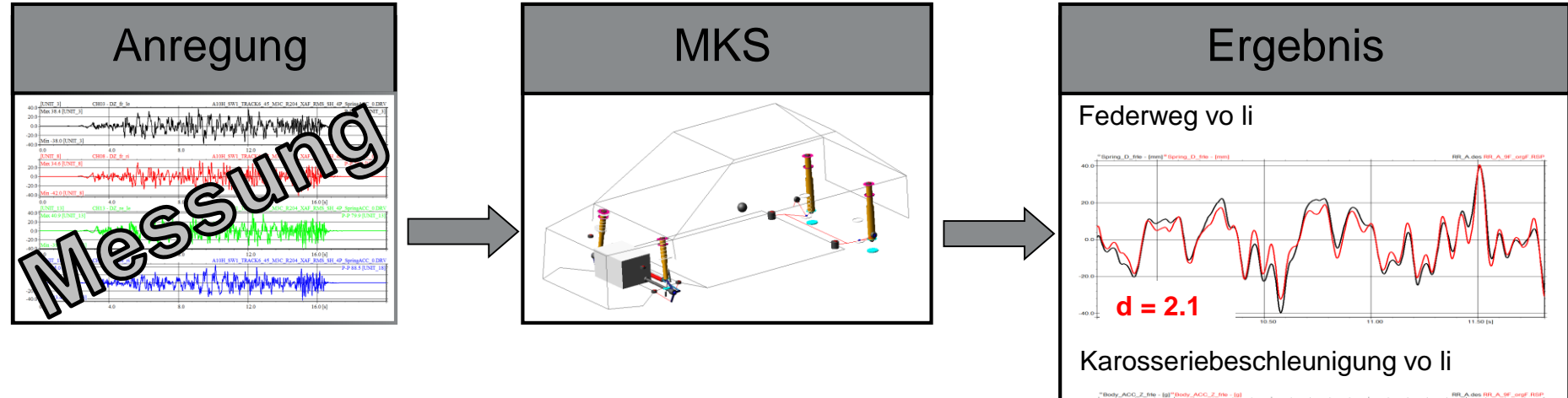

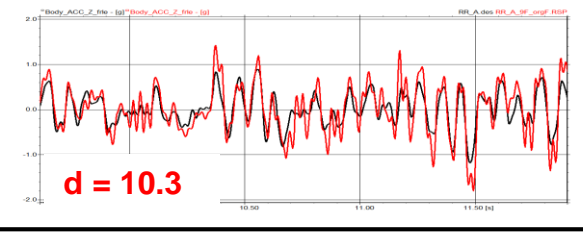

schwarz...Messung / rot...Simulation

#### **Motivation**

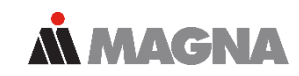

#### Motivation anhand eines Beispiels

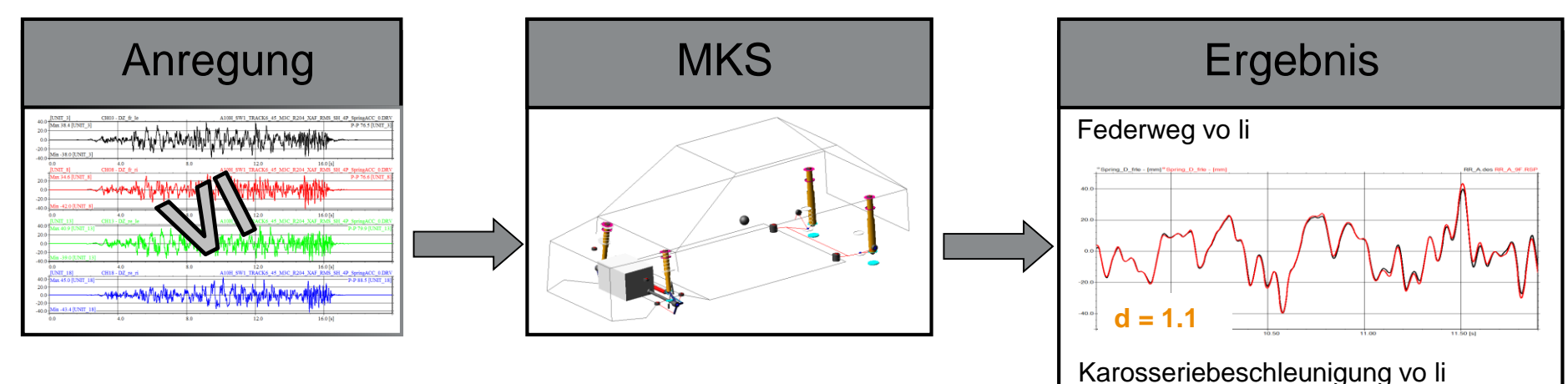

Date: 2018 / Autor: Gattringer

**d = 8.3**

schwarz...Messung / rot...Simulation

#### **Einleitung Motivation**

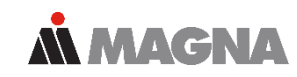

#### Motivation anhand eines Beispiels

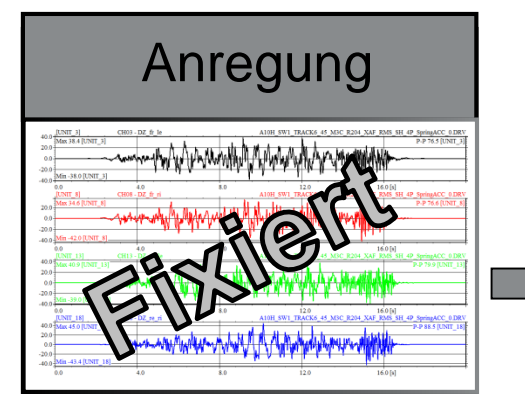

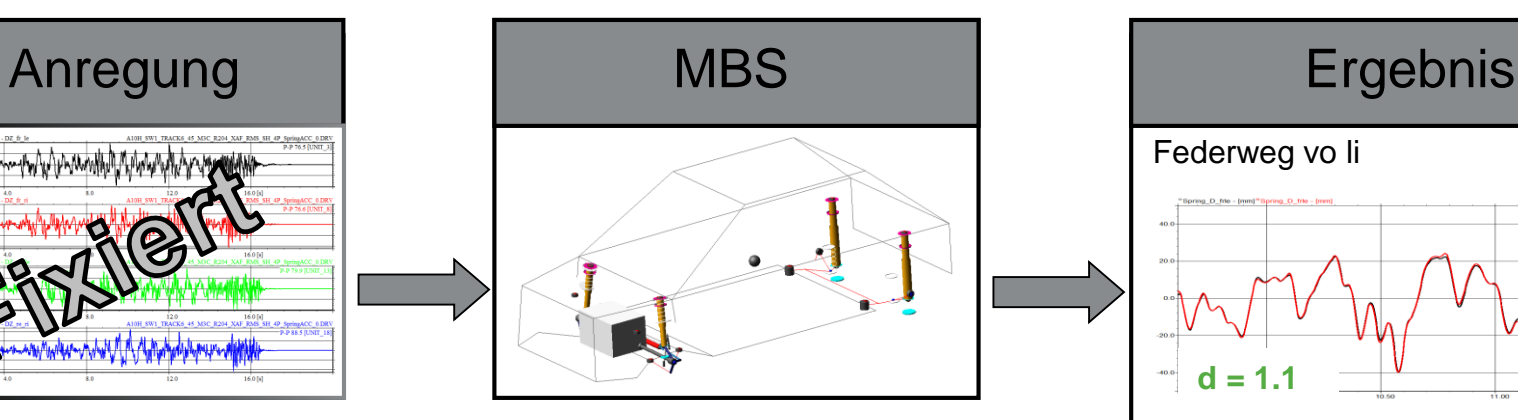

- Anregung fest
- Anpassen von Modellparametern um eine bessere Übereinstimmung mit der Messung zu erreichen (z.B. Karosseriebeschleunigungen)

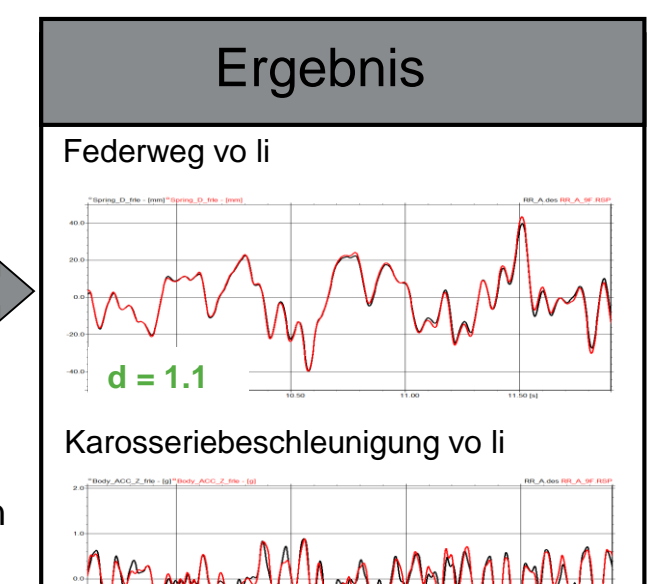

schwarz...Messung / rot...Simulation

**d = 1.3**

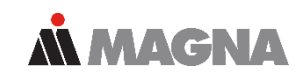

- Automatische Modellverbesserung: Händisches Abgleichen von Parametern soll unterstützt bzw. automatisiert werden
- Ziel ist es die Modellgenauigkeit rasch zu erhöhen (Anzahl der benötigten Simulationen soll niedrig sein, da basierend auf gemessenen Signalen)
- Ein Diagnosewerkzeug unterstützt den Benutzer beim Finden der relevanten Parameter
- Die Anregung ist bekannt und bleibt unverändert während des Prozesses

- Masse
- Massenträgheitsmoment und Schwerpunkt
	- $X/Y/Z$
	- Gleicher Faktor auf mehrere Richtungen
- SFORCE
	- Steifigkeit und/oder Dämpfung, Wert oder Kennlinie, translatorisch oder rotatorisch
- VFORCE, GFORCE, FIELD (Bushing)
	- Steifigkeit und/oder Dämpfung, Wert oder Kennlinie, translatorisch oder rotatorisch
	- Gleicher Faktor auf mehrere Richtungen oder Richtungen getrennt betrachtet
- BEAM
	- Flächenträgheitsmomente
	- E/G Modul
- Gruppen können definiert werden (z.B. Blattfeder oder Stabilisator)
- Freigang von Druck- oder Zuganschlägen

## **Einleitung Ablauf**

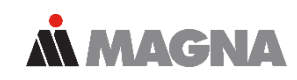

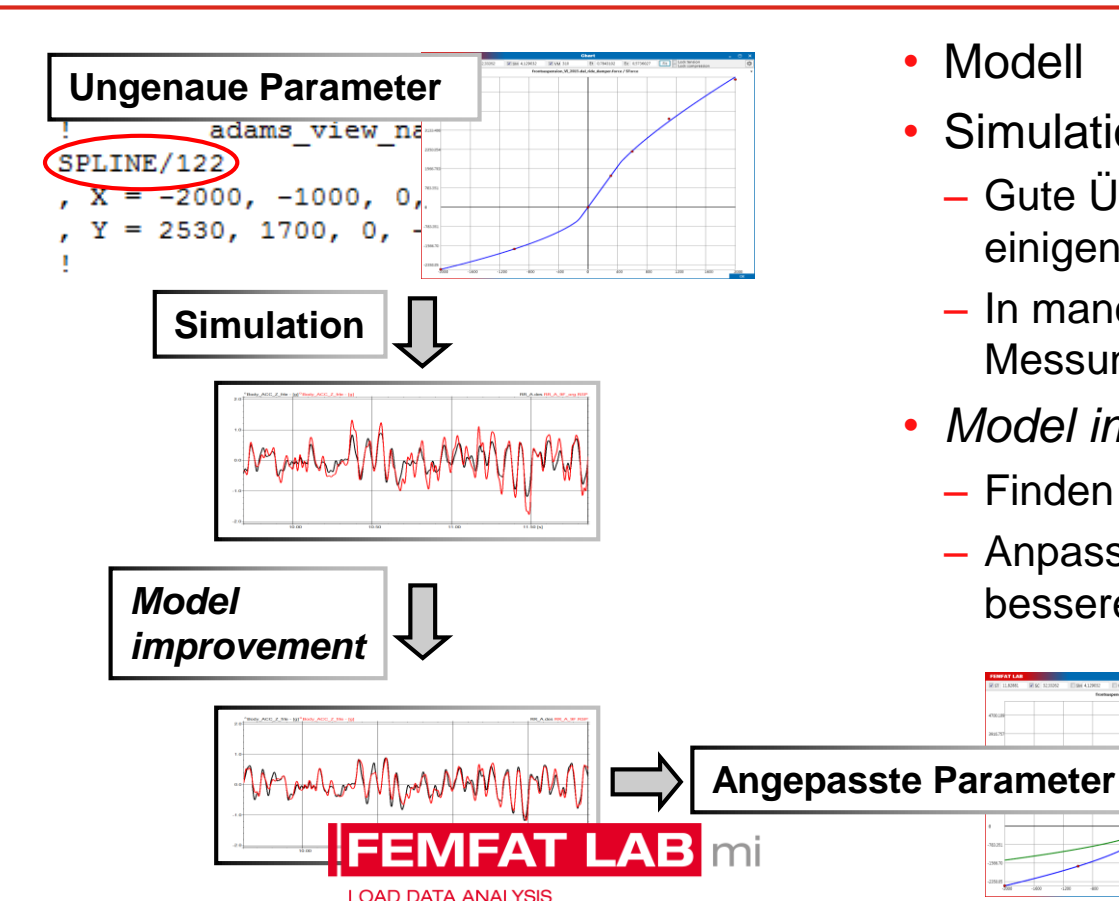

<sup>•</sup> Modell

- Simulation
	- Gute Übereinstimmung mit der Messung in einigen Kanälen
	- In manchen Kanäle schlechte Korrelation zur Messung
- *Model improvement*
	- Finden relevanter Parameter
	- Anpassen von Modellparametern für eine bessere Übereinstimmung mit der Messung

## Anwendung Gesamtfahrzeug - PKW

#### **Gesamtfahrzeug - PKW Modell**

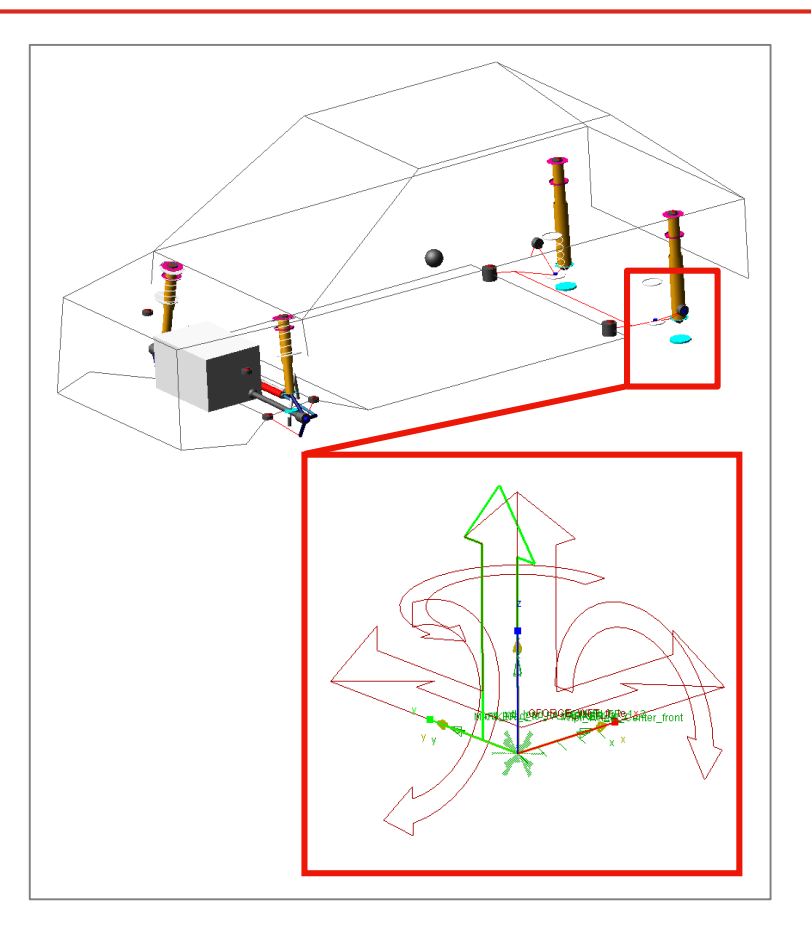

- MSC.ADAMS/Car Modell (starre Karosserie)
- Anregung bestimmt über virtuelle Iteration
	- Basierend auf Straßenbelastungsdaten (Schlechtwegstrecke)
	- 4-Poster

Vertikale Wege an den Radmittelpunkten ermittelt um gemessene Federwege und vertikale Radträgerbeschleunigungen wiederzugeben

– Messradsignale werden zusätzlich in den verbleibenden Richtungen aufgebracht FX, FY, TX, TZ

**MAGNA** 

### **Gesamtfahrzeug - PKW Messung**

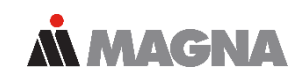

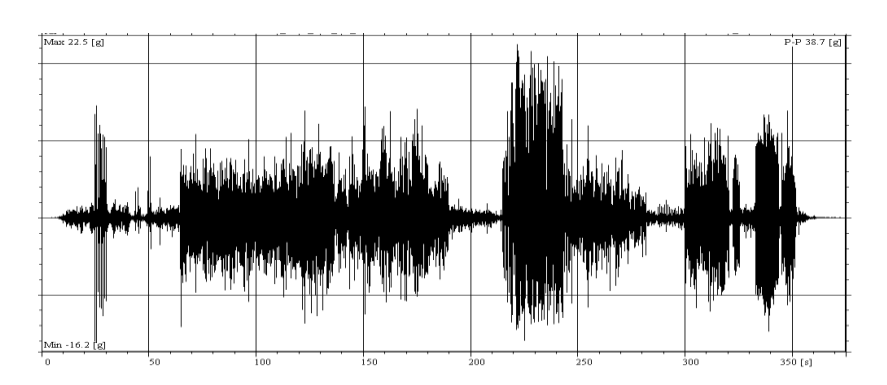

- Messkanäle
	- Federwege
	- Dämpferkräfte
	- Vertikale Radträgerbeschleunigungen (ACC WC )
	- Vertikale Karosseriebeschleunigungen in der Nähe der Dämpferanbindungen (ACC BODY)
	- Messradkanäle

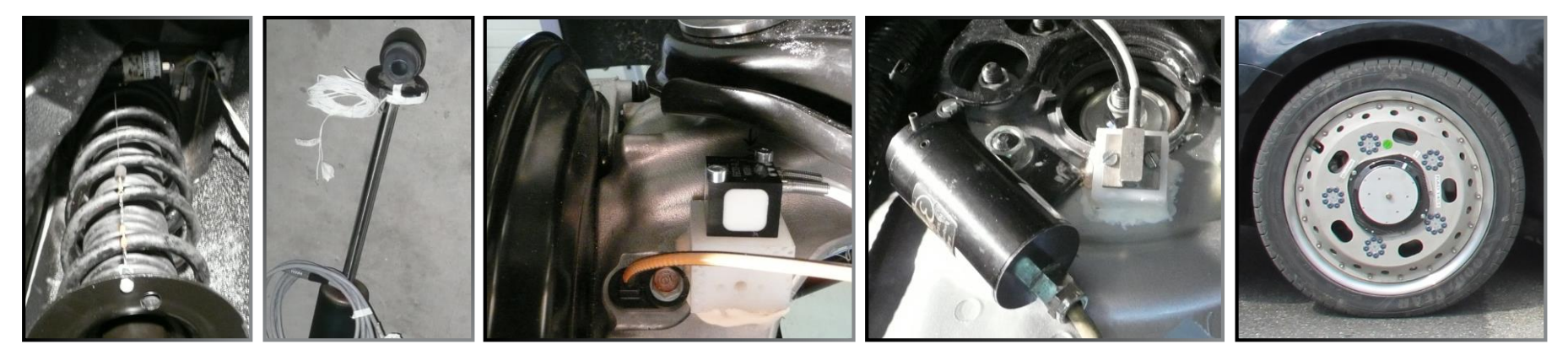

#### **Gesamtfahrzeug - PKW Simulationsergebnisse MMAGNA**

#### Ergebnisse der Schlechtwegstrecke

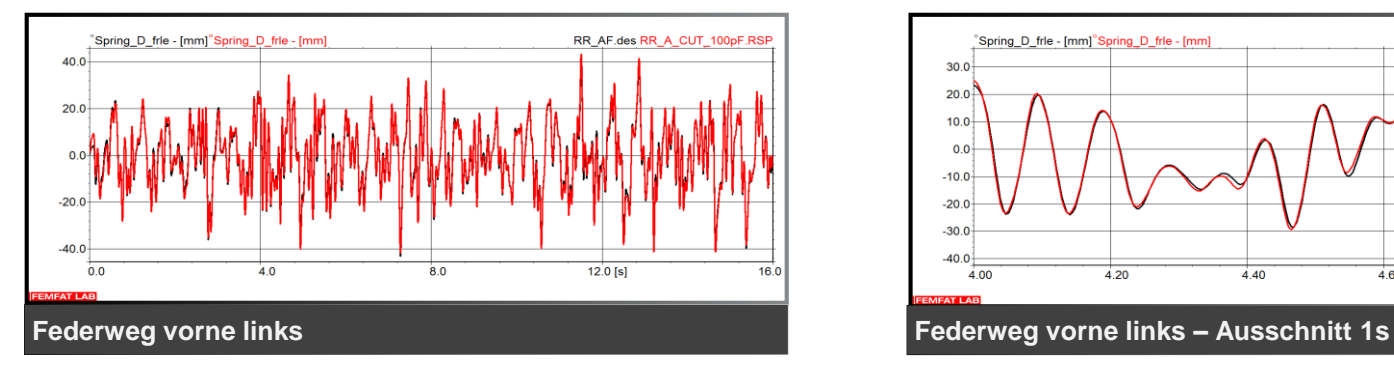

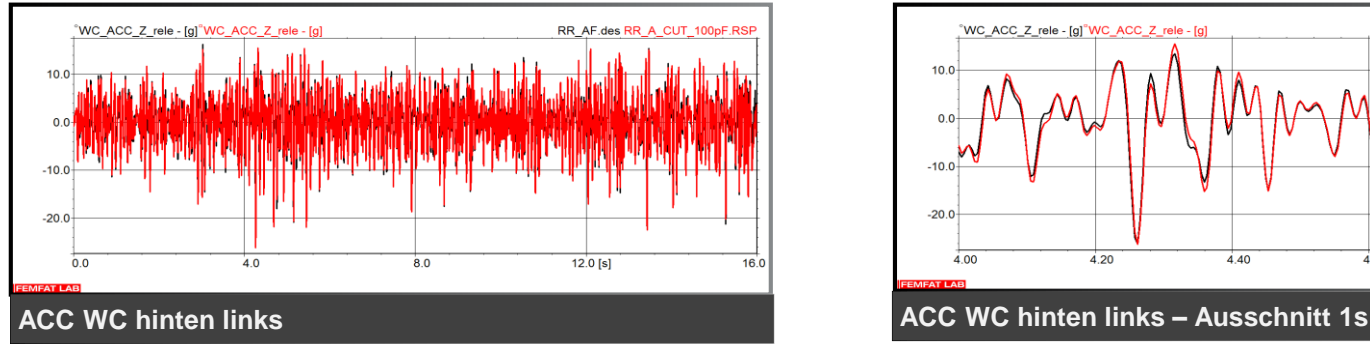

#### schwarz…Messung / rot…Simulation

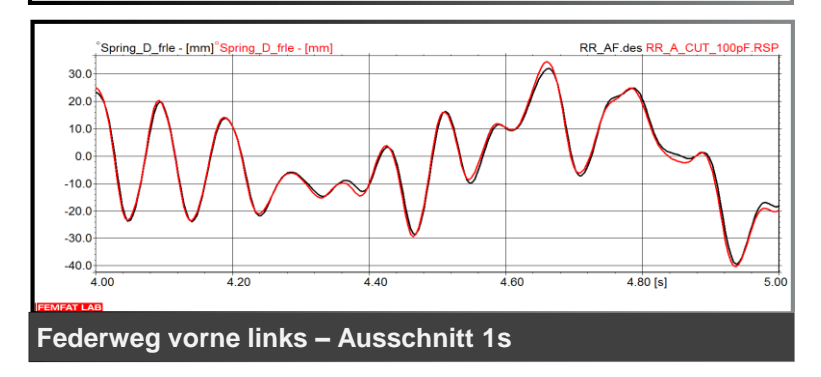

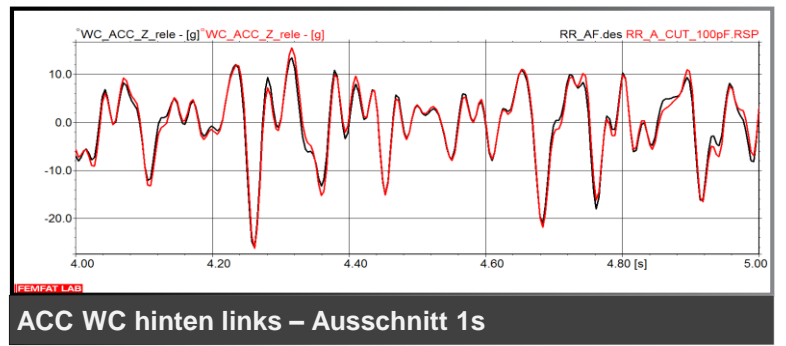

#### **Gesamtfahrzeug - PKW SimulationsergebnisseMMAGNA**

#### Ergebnisse der Schlechtwegstrecke Relative Schädigungswerte (Simulation zu Messung, Zielwert ist 1)

- Zielsignale der Iteration der 4-Poster Anregung
	- Federweg vorne links: 1.14 ACC WC vorne links: 0.68
	- Federweg vorne rechts: 1.07 ACC WC vorne rechts: 0.76
	- Federweg hinten links: 1.06 ACC WC hinten links: 1.12
	- Federweg hinten rechts: 1.02 ACC WC hinten rechts: 1.09
- Weitere Signale zur Kontrolle des Modellgüte
	- Dämpferkraft vorne links: 0.82 ACC BODY vorne links: 8.34
	- Dämpferkraft vorne rechts: 0.81 ACC BODY vorne rechts: 8.74
	- Dämpferkraft hinten links: 1.10 ACC BODY hinten links: 4.18
	- Dämpferkraft hinten rechts: 1.20 ACC BODY hinten rechts: 5.97

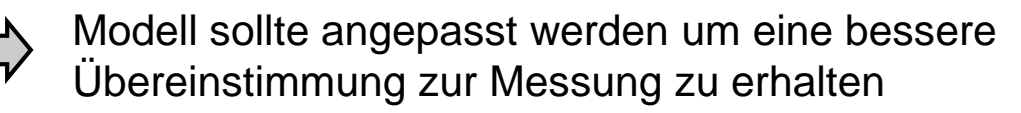

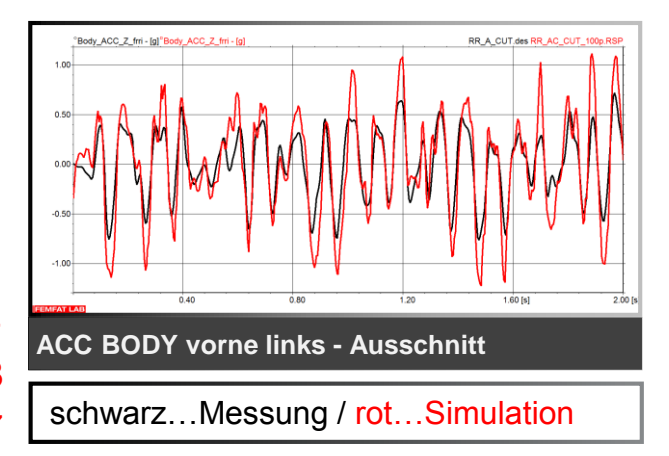

#### **Gesamtfahrzeug - PKW** *Model improvement*

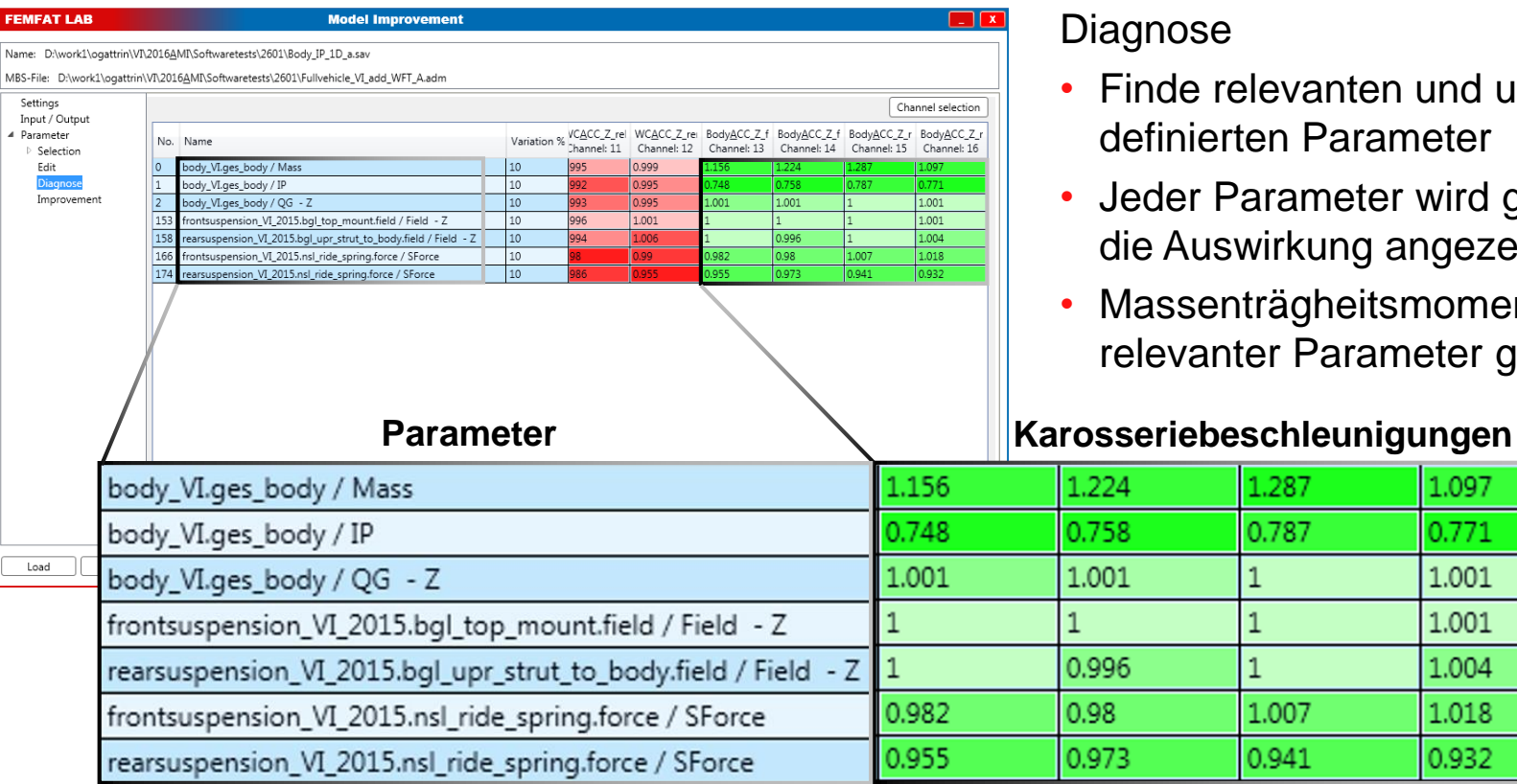

- Finde relevanten und ungenau definierten Parameter
- Jeder Parameter wird gestört und die Auswirkung angezeigt

**MMAGNA** 

• Massenträgheitsmoment als relevanter Parameter gefunden

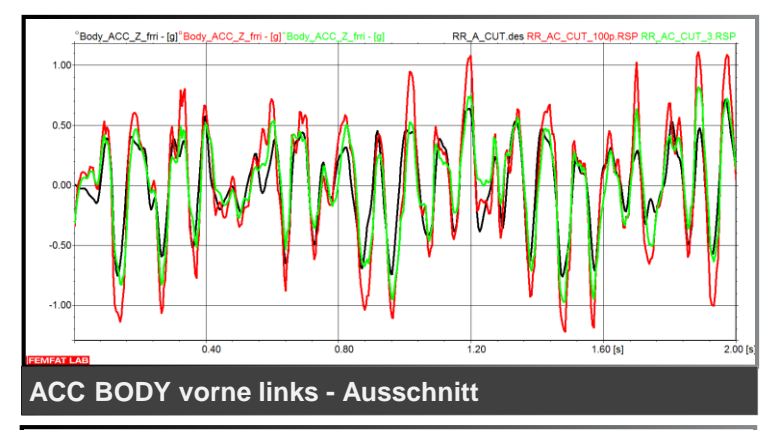

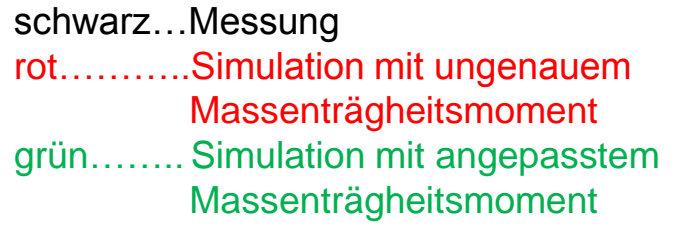

#### *Improvement*

- Massenträgheitsmoment der Karosserie (ein Faktor für alle drei Richtungen)
- Ziel definiert als Minimum der Summe der relativen Schädigungswerte der vier Karosseriebeschleunigungen (Simulation zu Messung)

#### **Stoppkriterium**

• Größter Unterschied zweier aufeinanderfolgenden Werte des Parameters soll kleiner als 5 Prozent sein

#### Ergebnis

• Verbesserte Karosseriebeschleunigungen

**MMAGNA** 

#### **Gesamtfahrzeug - PKW** *Model improvement*

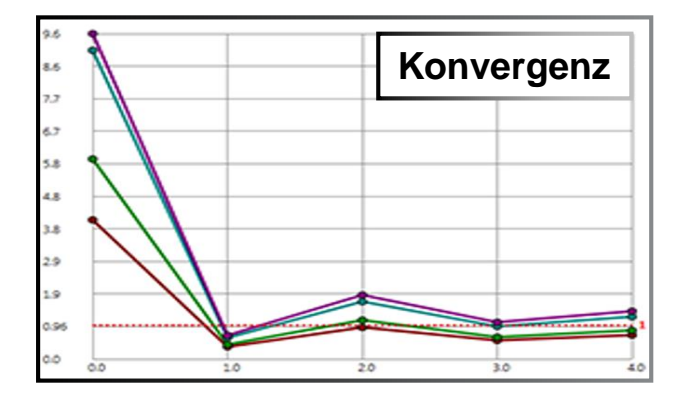

- Verbessertes Massenträgheitsmoment führt zu einer guten Übereinstimmung zwischen Simulation und Messung
	- ACC BODY vorne links : 8.34 1.12
	- ACC BODY vorne rechts: 8.74 ACC BODY vorne rechts: 8.74
	- $-$  ACC BODY hinten links:  $4.10$   $\sim$  0.73
	- $-$  ACC BODY hinten rechts: 5.59  $\sqrt{1 + 2}$  verbessert zu  $\sqrt{0.88}$

Ergebnis

- Konvergenz in relativen Schädigungswerten, Zielwert ist eins
- 4 Verbesserungsschritte (1 Schritt benötigt mehrere ADAMS Simulationen der Schlechtwegstrecke)
- 9 ADAMS Simulationen insgesamt benötigt

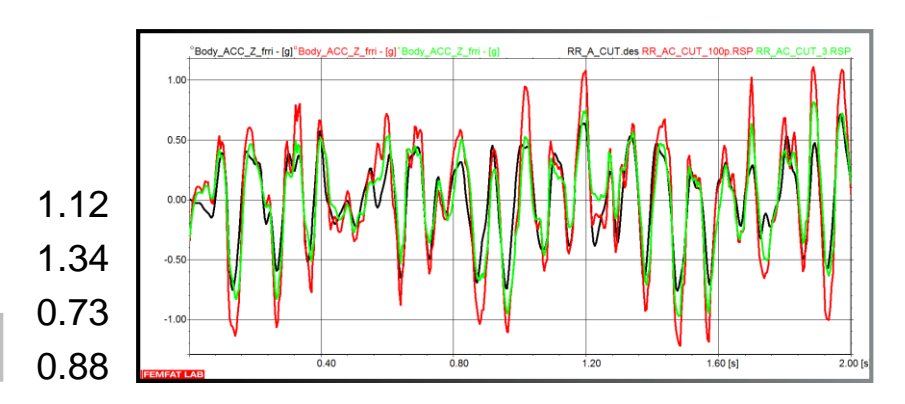

**verbessert zu**

**MMAGNA** 

## Weitere Beispiele

### **Weitere Anwendungen**

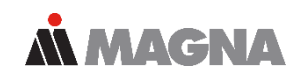

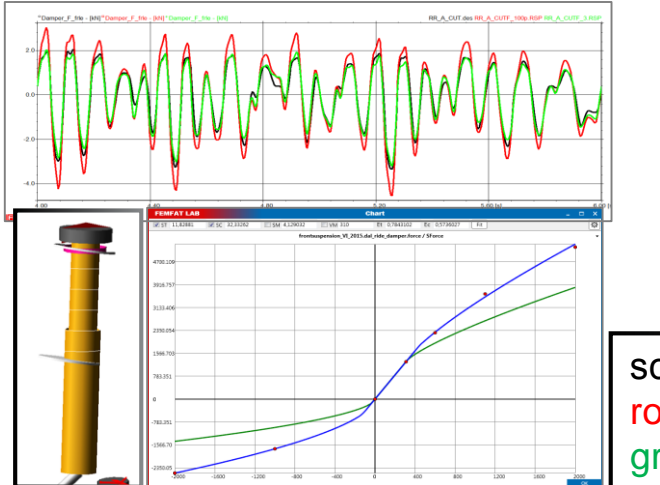

- Dämpferkennlinie
	- Schlechte Korrelation in Dämpferkräften
	- Optimierung Dämpferkennlinie (nichtlinear)
	- 14 ADAMS Simulationen benötigt

schwarz…Messung rot………..ungenaue Parameter grün…….. angepasste Parameter

- Motorlager
	- Schlechte Korrelation in Beschleunigungen
	- Optimierung Gummilagerkennlinie (nichtlinear)
	- 21 ADAMS Simulationen benötigt

### **Weitere Anwendungen**

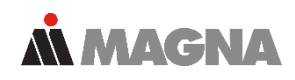

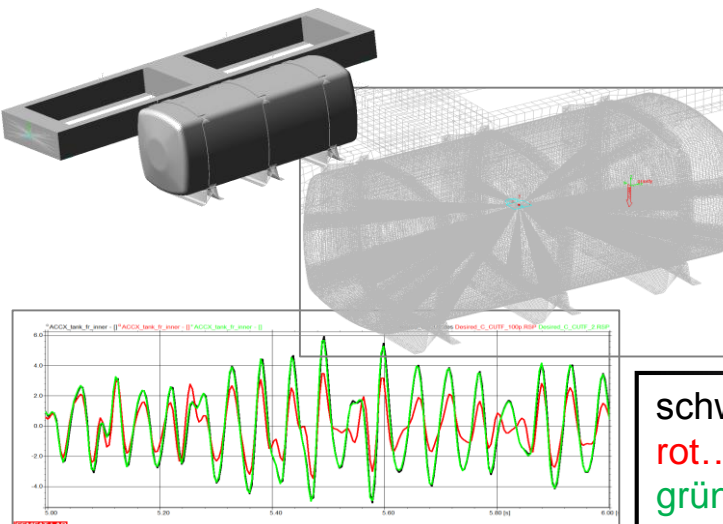

- Schwingverhalten Treibstofftank
	- FE-Struktur
	- Schlechte Korrelation in Längsbeschleunigungen
	- Optimierung Zusatzmasse (MKS-Starrkörper)
	- 7 ADAMS Simulationen benötigt

schwarz…Messung rot………..ungenaue Parameter grün…….. angepasste Parameter

- Blattfeder
	- Beam Elemente (Gruppe)
	- Schlechte Korrelation in Federwegen
	- Optimierung der Steifigkeit (Flächenträgheitsmomente der Beam Elemente)
	- 10 ADAMS Simulationen benötigt

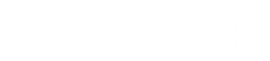

## Schlussfolgerungen

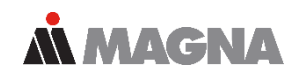

- *Model improvement*
	- mi unterstützt die Erhöhung der Modellgenauigkeit
	- Ungenaue Parameter können mit Hilfe von passenden gemessenen Signalen identifiziert werden
	- Lineare und auch nichtlineare Kenngrößen können angepasst werden
- FEMFAT Lab verbindet Simulation und Messung

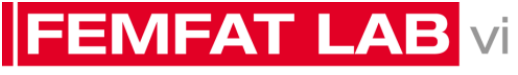

**LOAD DATA ANALYSIS** 

**FEMFAT LAB** 

**LOAD DATA ANALYSIS** 

## NNACINAL DRIVING EXCELLENCE.